## Performance Modeling and Measurement

### <span id="page-0-0"></span>Jaynaryan T Tudu

Indian Institute of Technology Tirupati, India

 $21^{st}$  January, 2020 CS5202-Computer System Architecture

# Computer Architecture: The Challenges

- Exercise in engineering trade-off analysis
	- Find the fastest/cheapest/power-efficient/etc. solution
	- Optimization problem with 100s of variables

Performance (better) | Cost (lesser) | Power (lesser)

- All the variables are changing
	- At non-uniform rates
	- With inflection points
- **•** Two high-level effects:
	- Technology push
	- Application pull

## Performance Growth: 1978 to 2018

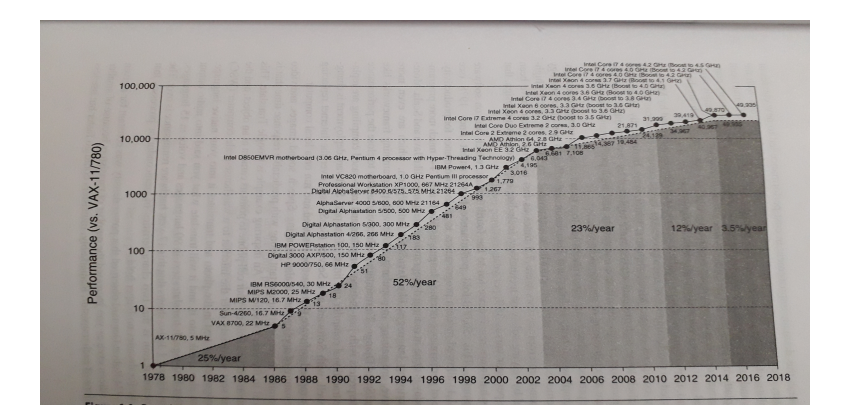

#### Figure : Growth of performance over last 40 years

- 1978 to 1986: Doubling every 3.5 years
- 1988 to 2002: Doubling every 2 years 0
- $\bullet$ 2002 to 2010: Doubling every 4 years
- 0 2010 to 2014: Doubling every 8 years
- 2014 to 2018: Doubling every 20 years

Better performance need more design time

- Time-to-market is critically important

### Example:

-

- Let a new design may take 3 years
- **o** It will be 3 times faster
- $\bullet$  But if technology improves 50%/year
- In 3 years  $1.5^3 = 3.38$
- So the new design is worse! (unless it also employs new technology)

Why do a computer architecture/designer need cost analysis? Ans: Whether to include the new feature for performance or not?

### Cost

Three main component of cost analysis:

- Cost of manufacturing
- Cost of purchasing (Price)
- Cost of operation

## Cost of Manufacturing:

Cost of an  $IC =$ 

Cost of die+Cost of die test+Cost of Packaging and Manufacturing test Final test yield

- Corollary to Moore's Law (the transistor density double every 18 months):
	- Cost halves every two years
- Computers cost-effective for
	- National security : weapons design
	- Enterprise computing : banking
	- Departmental computing : computer-aided design
	- Personal computer : spreadsheets, email, web
	- Pervasive computing : prescription drug labels
- Which computer is fastest?
- The answer is not so simple
	- Scientific simulation FP performance
	- Program development Integer performance
	- Database workload Memory, I/O
- Want to buy the fastest computer for what you want to do?
	- Workload is all-important
	- Correct measurement and analysis
- Want to design the fastest computer for what the customer wants to pay?
	- Cost is an important criterion

## What is important to whom?

- Computer System User:
	- Minimize elapsed time for program  $=$  time end time start
	- This is called: response time
- Computer Center Manager:
	- Maximize completion rate  $=$   $\frac{\text{\# jobs}}{\text{\# second}}$
	- **•** Called throughput
- $\bullet$  CPU time  $=$  time spent running a program
- Intuitively, bigger should be faster, therefore: Performance  $=\frac{1}{X}$ , where X is response time or CPU Execution time etc.
- Elapsed time  $=$  CPU time  $+$  I/O waiting

Our focus will be on CPU time.

- **1** Response time
- <sup>2</sup> Throughput
	- **Faster CPU** Improves both: response time and throughput
	- Add more CPUs:

Improves throughput and (perhaps response time due to less queueing)

- Machine A is n times faster than machine B iff:  $perf(A)/perf(B) = \text{time}(B)/\text{time}(A) = n$
- $\bullet$  Machine A is  $x\%$  faster than machine B iff  $perf(A)/perf(B) = \text{time}(B)/\text{time}(A) = 1 + x/100$

### Example

 $time(A) = 10s$ ,  $time(B) = 15s$  $15/10 = 1.5 \Rightarrow A$  is 1.5 times faster than B  $15/10 = 1.5 \Rightarrow A$  is 50% faster than B

Other than CPU time and throughput there are two important metrics to quantify the performance.

- MIPS: Millions of Instruction per Second
- MFLOPS: Millions of Floating Point Operation per Second
- MIPS = instruction count/(execution time  $\times$  10<sup>6</sup>)  $=$  clock rate/(CPI x  $10^6$  ) Execution time  $=$   $\frac{instruction\ count \times CP}{Clock\ rate}$
- But MIPS has serious shortcomings
- E.g. without FP hardware, an FP op may take 50 single-cycle instructions (It uses Floating point subroutine of simpler instructions)
- With FP hardware, only one 2-cycle instruction
- Considering clock-rate  $= 1$  MHz
- Thus, adding FP Hardware:
	- CPI increases: without FP:  $50/50 \Rightarrow$  with FP: 2/1
	- $\bullet$  Instruction/program decreases: without FP:  $50/1 \Rightarrow$  with FP:  $1/1$
	- Total execution time decreases: without  $FP: 50 \Rightarrow$  with  $FP: 2$
	- But, MIPS gets worse: without  $FP: 1$  MIPS  $\Rightarrow$  with  $FP: 0.5$  MIPS

MIPS = clock rate/(CPI  $\times$  10<sup>6</sup>)

# Limitations of MIPS: Example

Give a program having following set of instructions:

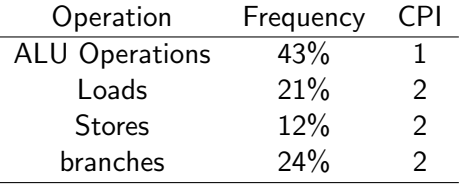

- Compiler 1: un-optimized with 100% instruction count
- Compiler 2: optimized with 50% reduction in ALU instruction count
- Considering clock-rate  $=$  50 MHz (therefore: cycle time  $=$ 20ns)
- Compute the MIPS for Compiler 1 and Compiler 2?

 $MIPS = clock rate / (CPI \times 10^6)$ 

## Limitations of MIPS: Three points

- **1** MIPS is dependent on instruction set. (Difficult to compare across platform)
- <sup>2</sup> MIPS varies between program on same machine (compiler effect)
- <sup>3</sup> MIPS can vary inversely to performance (the FP hardware example)
	- MIPS is used to measure the peak performance and not the overall performance
	- MIPS is fine on same compiler on same ISA (on two different machines)
	- Example: AMD compared with Intel
	- Reason is: the instruction/program remain constant (what differ is CPI and clock-rate)
- MFLOPS = FP ops in program/(execution time  $\times$  10<sup>6</sup> )
- Assuming FP ops independent of compiler and ISA
	- $\bullet$  Often safe for numeric codes: matrix size determines  $\#$  of FP ops/program
	- However, not always safe:
	- Missing instructions (e.g. FP divide)
	- Optimizing compilers
- Relative MIPS and normalized MFLOPS adds to confusion

Therefor, the preferred is CPU time! The "Iron Law" of processor performance.

- Machine A: clock 1ns, CPI 2.0, for program x
- Machine B: clock 2ns, CPI 1.2, for program x
- Which is faster and how much?
	- Time/Program  $=$  instr/program x cycles/instr x sec/cycle
	- Time $(A) = N \times 2.0 \times 1 = 2N$
	- Time(B) =  $N \times 1.2 \times 2 = 2.4N$
	- $\bullet$  Compare: Time(B)/Time(A) = 2.4N/2N = 1.2
- So. Machine A is 20% faster than Machine B for this program
- Execution time of what program?
- Best case: Execute the same set of programs on different machines
- **o** Use of benchmarks:
	- Programs chosen to measure performance
	- Predict performance of actual workload
	- Saves effort and money
	- **•** Representative? Honest?

### SPEC

SPEC: Standard Performance Evaluation Corporation

- Formed in 80s to standardise the evaluation process
- SPEC89, SPEC92, SPEC95, SPEC2000, SPEC2006, and SPEC2017 (the most recent one)

SPEC CPU2017 has 43 benchmarks, organized into 4 suites:

- SPECrate 2017 Integer
- SPECspeed 2017 Integer
- SPECrate 2017 Floating Point
- SPECspeed 2017 Floating Point

Difference between rate and speed: compile flags; workload sizes; and run rules

Example: Compiler parallelization allowed for SPECspeed but not allowed for SPECrate

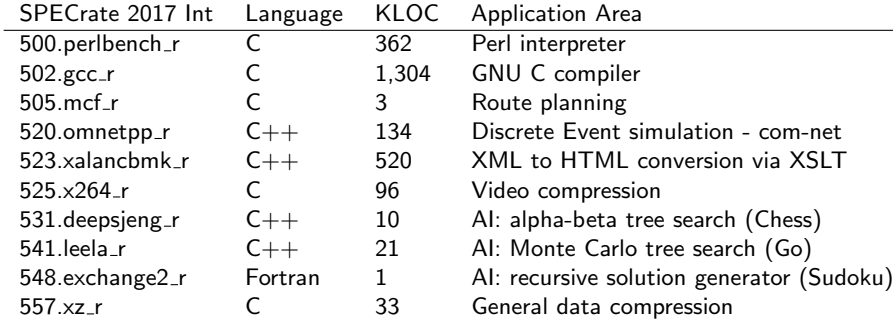

Source: https://www.spec.org/cpu2017/Docs/index.html#benchmarks

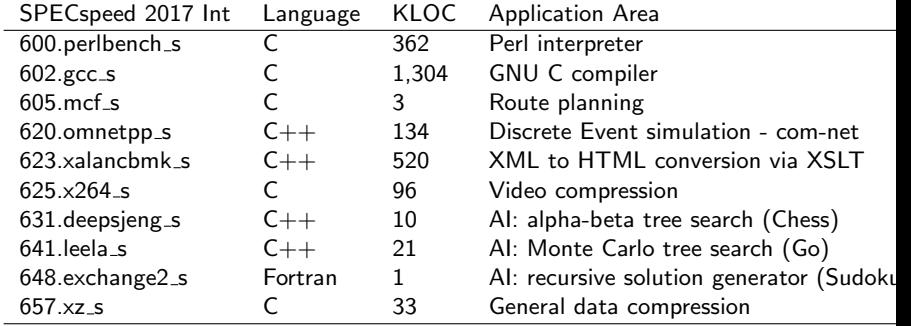

Source: https://www.spec.org/cpu2017/Docs/index.html#benchmarks

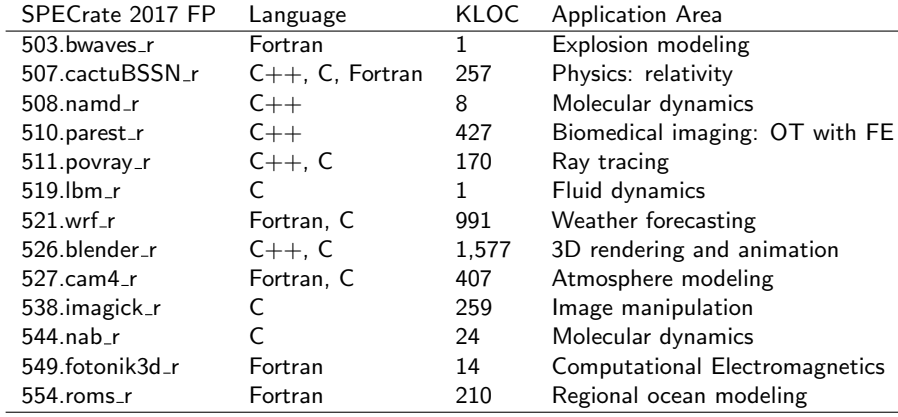

# The SPEC2017: SPECspeed 2017 FP

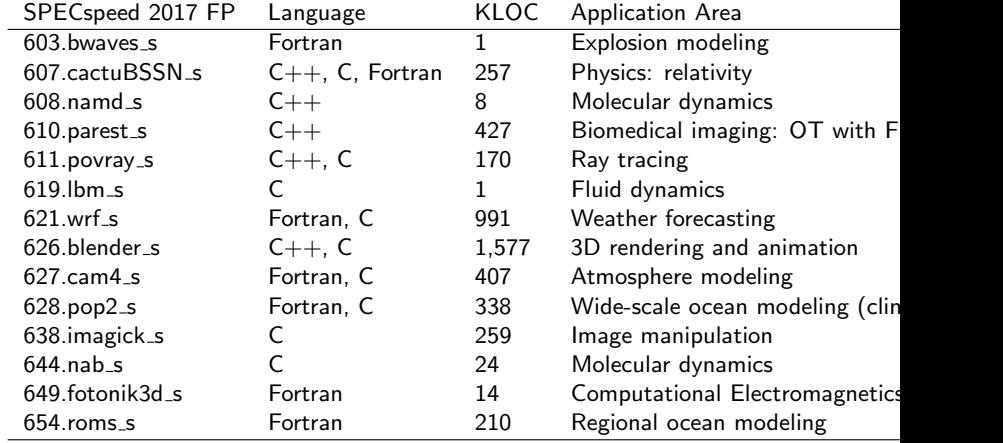

# SPEC benchmark: How it has evolved

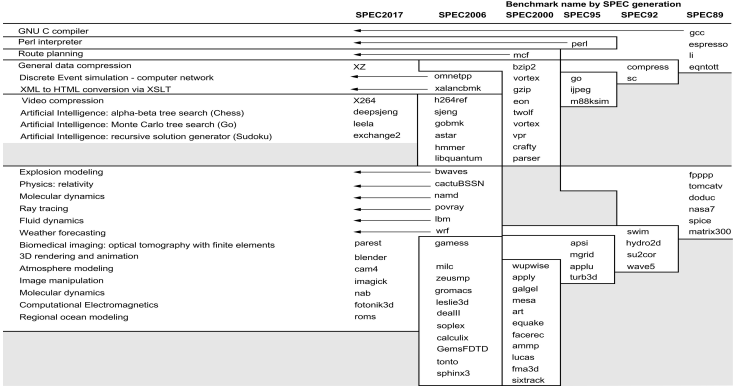

Figure : Evolution of SPEC benchmark since 1989 to 2017.

- **GCC** the oldest to survive till date.
- There are total of 89 benchmarks so far in SPEC.

Example: The total execution time.

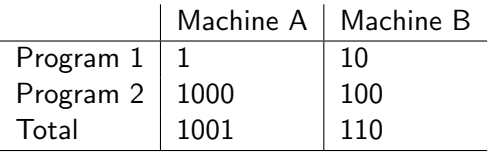

The one answer with unique number for execution time: How much faster is B: Total(A)/Total(B) =  $9.1$  time

## Summerising the Performance: Arithmetic Mean

- arith\_mean(A) =  $1001/2 = 500.5$
- arith\_mean(B) =  $110/2 = 55$
- arith\_mean(A) / arith\_mean(B)  $= 9.1$
- The General formula:  $\sum_{i=1}^{n}$  exectime(i)/n
- If the programs are executed nonuniformly the weighted AM could be applied:

 $\frac{\sum_{i=1}^{n} weight}{\sum w}$ (i)∗exectime(i) weight(i)

where  $n$  is total programs.

Harmonic mean:

$$
1/H = \frac{\sum_{i=1}^{n} 1/e\textrm{xectime}(i)}{n}
$$

$$
H = n/\sum_{i=1}^{n} 1/{\text{execute}(i)}
$$

- The use is useful where the sample points are in rates or performance. (Example: reporting MIPS or MFLOPS)
	- Rate has time denominator  $(1/t_i)$

Example:

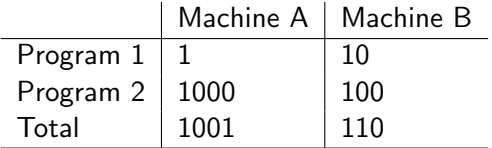

Lets take ration with respect to A (normalise with respect to A)

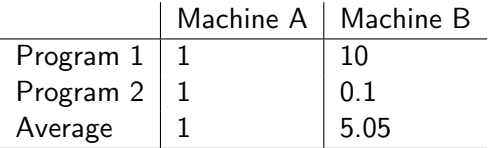

### Example:

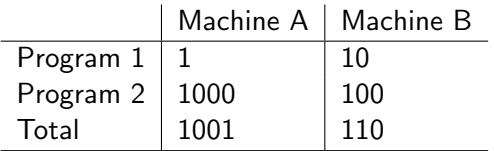

Lets take ration with respect to B (normalise with respect to B)

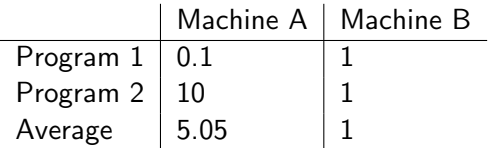

The first calculation tells us: A is 5.05x better than B The second calculation tells us: B is 5.05x better than A Don't use arithmetic mean on ratios!

# Summerising the Performance: Geometric Mean

- Use geometric mean for ratios
- **•** Geometric mean:

 $\sqrt[n]{\prod_{i=1}^n$  ratio<sub>i</sub>

- In the Example: GM of Machine A is 1, and GM of Machine B is also 1
- A is as good as B
- Corollary: GM of ratios is not proportional to total time
- Corollary: GM of ratios is equal to the ratio of GMs
- Independent of reference machine: ratio of GM is equal to the geometric mean of the performance ratios.

# Example on use of Ratio and Geometric mean

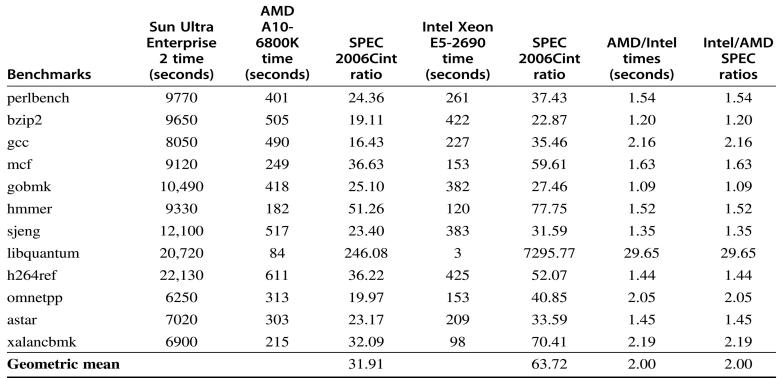

#### Figure : The ratio of AMD and Intel coputer with reference to Sun Ultra

- Use AM for times
- Use HM if forced to use rates
- Use GM if forced to use ratios
- John L Henessy and D Patternson, Computer Architecture: A Quantitative Approach, 5th Edition, pp. 36-58 (Chapter 1).
- <span id="page-34-0"></span>J.E. Smith, Characterizing Computer Performance with a Single Number, CACM Volume 31, Issue 10 (October 1988), pp.1202-1206.